ドリトルでは**MIDI音源**[1\)](#page--1-0)  $\frac{16}{100}$   $\frac{16}{100}$   $\frac{16}{100}$   $\frac{16}{100}$ 旋律 **追加**してから、メロディオブジェクト **演奏**させている。音符 記述する「"…"」の部分は、 「『…』」という記号 んでもよい。楽譜 演奏 指示すると、標準 楽器である**ピアノ** った きらきらぼし!"ドドソソララソ〜ファファミミレレド〜" 追加。  $\mathbf{w}$  "Y"  $\mathbf{v}$ "  $\mathbf{w}$ "  $\mathbf{v}$ "  $\mathbf{w}$ "  $\mathbf{v}$ "  $\mathbf{w}$ "  $\mathbf{v}$ "  $\mathbf{w}$ "  $\mathbf{v}$ "  $\mathbf{w}$ "  $\mathbf{v}$ "  $\mathbf{w}$ "  $\mathbf{v}$ "  $\mathbf{w}$ "  $\mathbf{v}$ "  $\mathbf{w}$ "  $\mathbf{v}$ "  $\mathbf{w}$ "  $\mathbf{v}$ "  $\mathbf{w}$ "  $\mathbf{v}$ 

 $\wedge$ 1, 2, 4, 8, 16 きらきらぼし!"ド・ドソ^ ソララソ〜\_ファファ1ミ2ミ4レレ8ド〜" 追加。

obj\_instrument

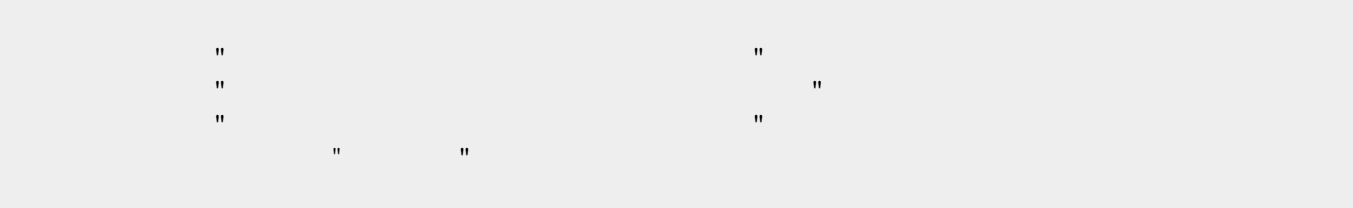

きらきらぼし!"ドドソソララソ〜ファファミミレレド〜" 追加。

 $\pmb{\times}$ 

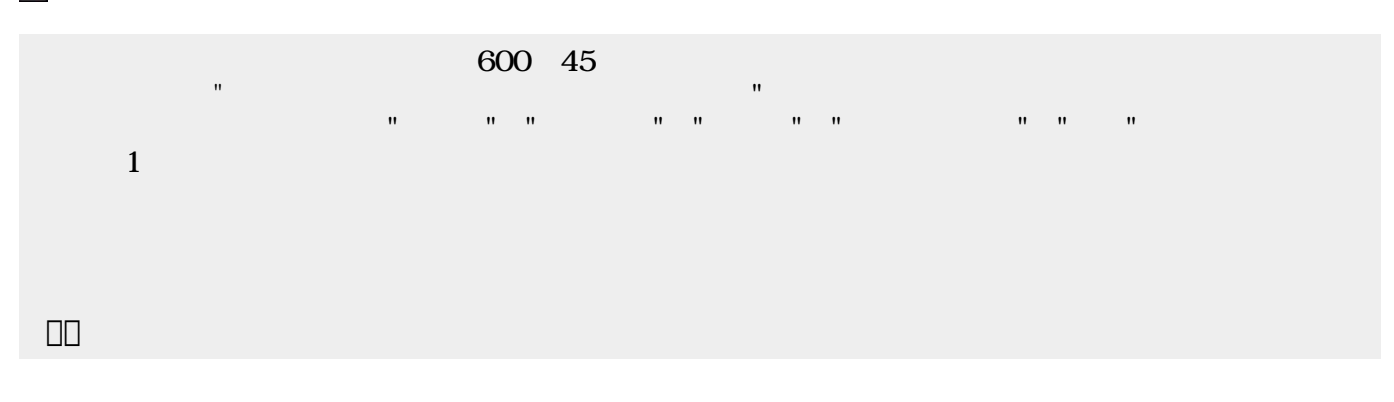

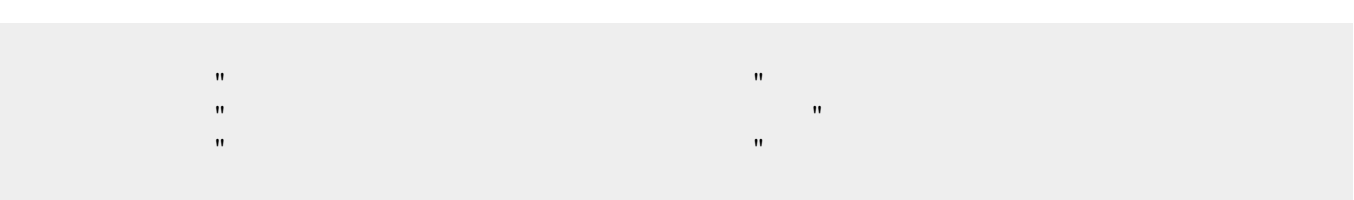

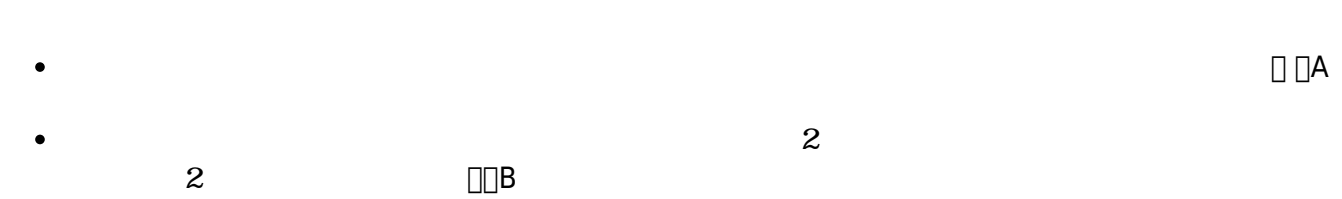

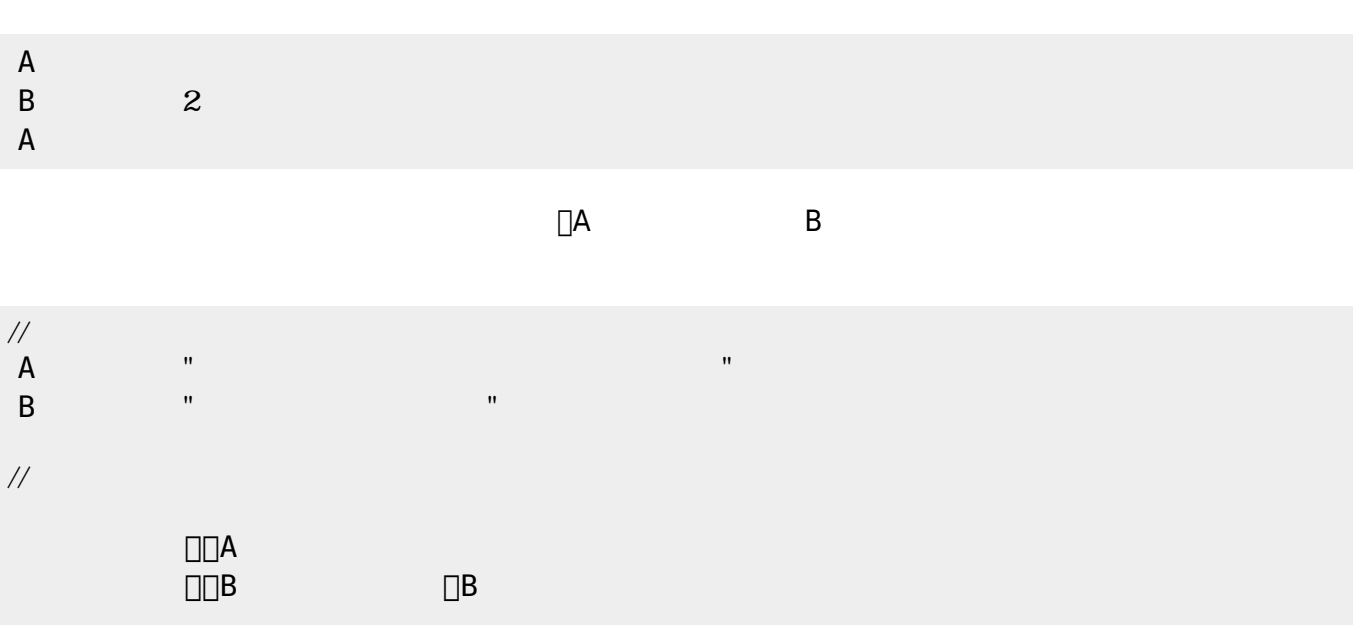

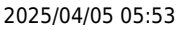

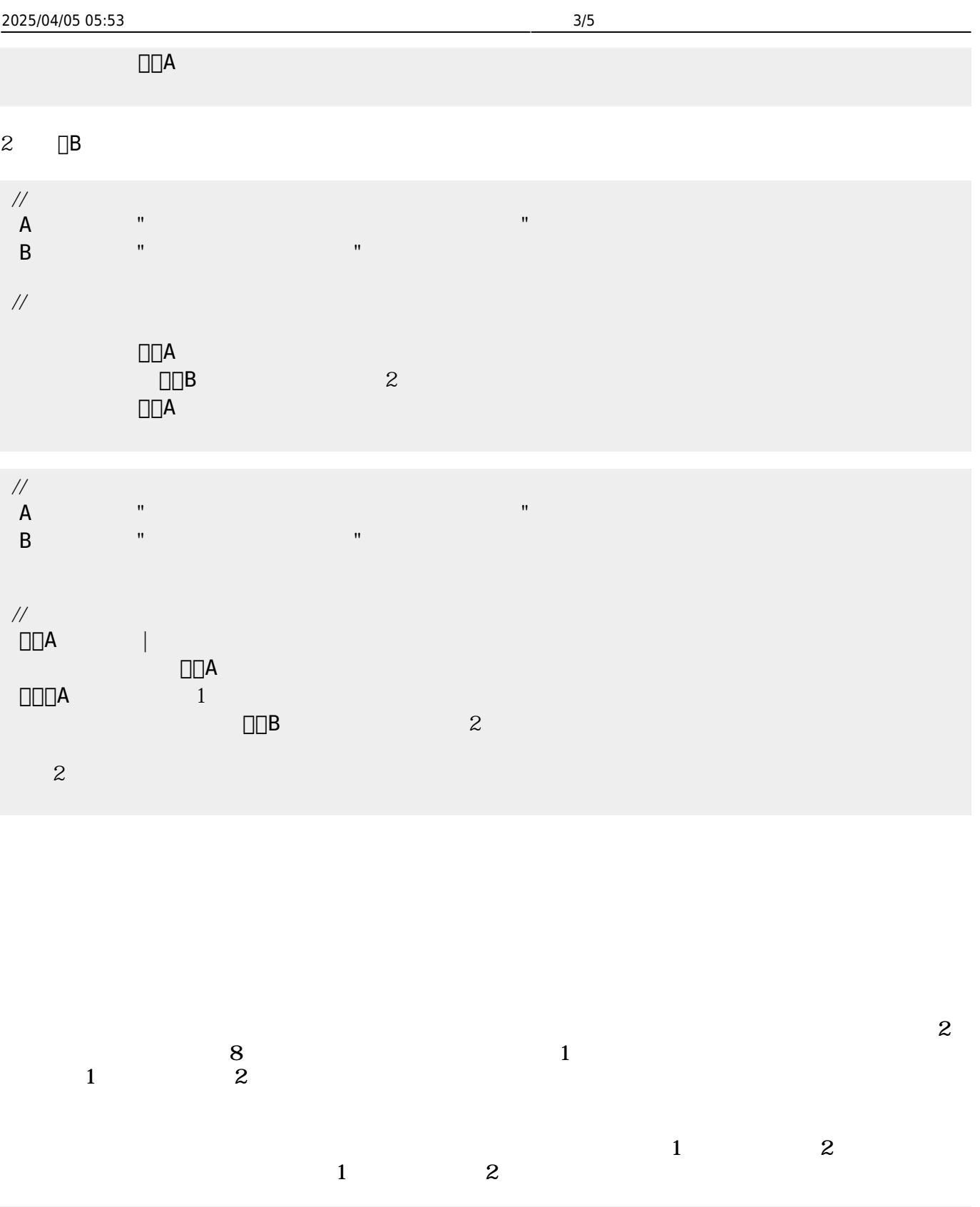

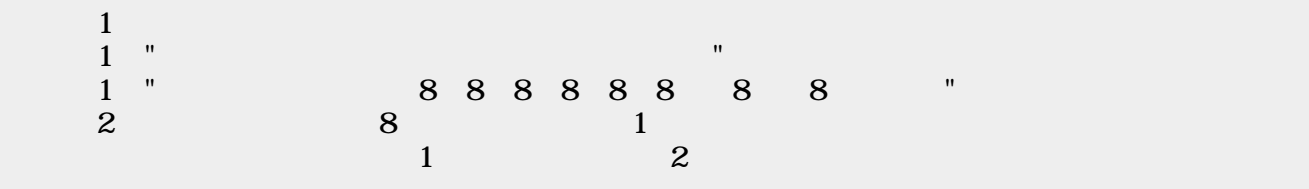

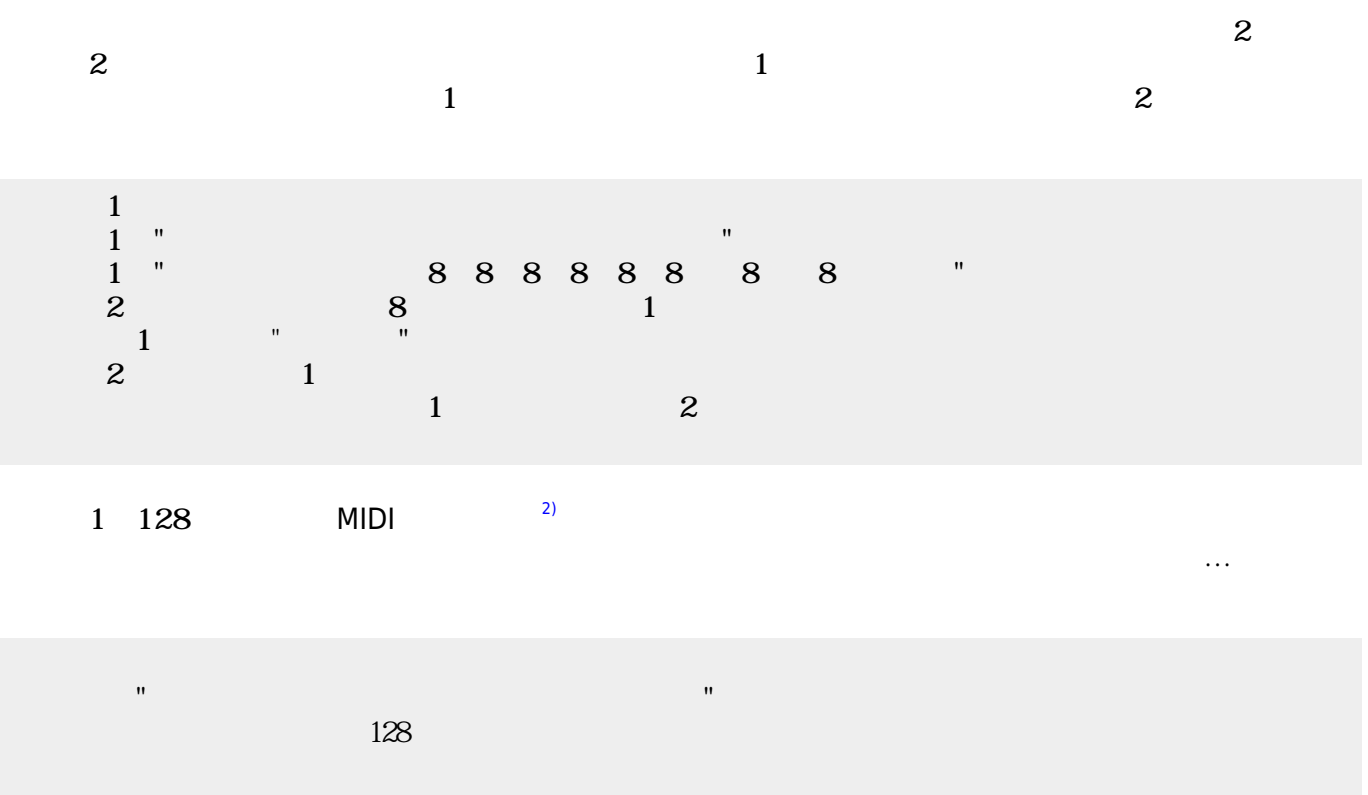

## ch\_reference

 $\mathbb{I}^n$  -  $\mathbb{I}^n$  -  $\mathbb{I}^n$  -  $\mathbb{I}^n$  -  $\mathbb{I}^n$  -  $\mathbb{I}^n$  -  $\mathbb{I}^n$  -  $\mathbb{I}^n$  -  $\mathbb{I}^n$  きらりずむ=ドラム!"ドツタツドツタツドツタツドタタツドツタツドツタツドツタツクチパン" る。  $\omega$  $\mathbb{I}^n$  -  $\mathbb{I}^n$  -  $\mathbb{I}^n$  -  $\mathbb{I}^n$  -  $\mathbb{I}^n$  -  $\mathbb{I}^n$  -  $\mathbb{I}^n$  -  $\mathbb{I}^n$  -  $\mathbb{I}^n$ 

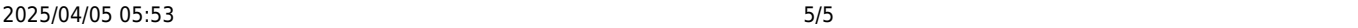

きらりずむ=ドラム!"ドツタツドツタツドツタツドタタツドツタツドツタツドツタツクチパン" る。

60

[1\)](#page--1-0)

MIDI コンピュータ 音楽 すいしょく しゅうしょく しゅうしょく [2\)](#page--1-0)

## ch\_reference

From:  $h$ ttps://dolittle.eplang.jp/

Permanent link: **[https://dolittle.eplang.jp/ch\\_music?rev=1514994818](https://dolittle.eplang.jp/ch_music?rev=1514994818)**

Last update: **2018/01/04 00:53**

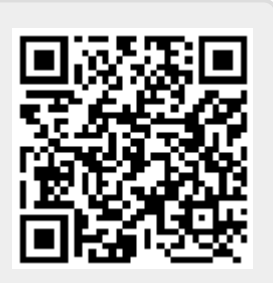